## AixBOMS Infrastructure Maps

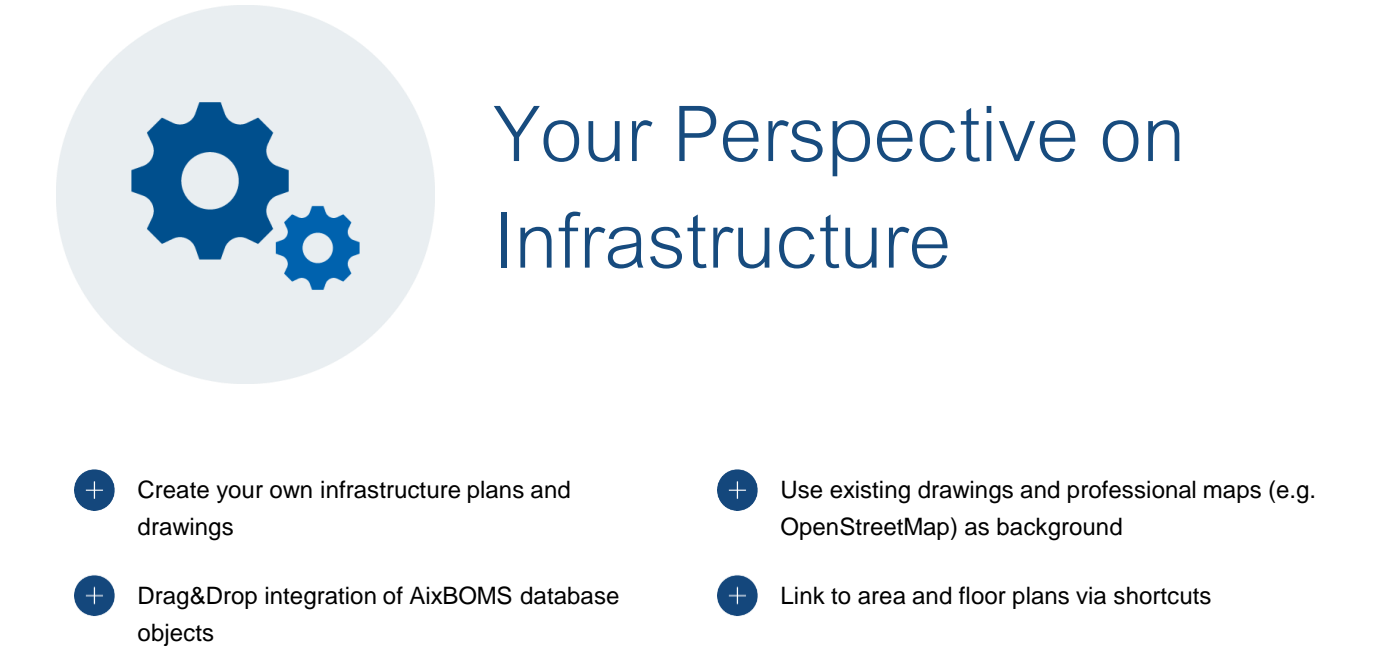

The AixBOMS Infrastructure Editor allows you to create your own flexible infrastructure plans and drawings containing a mix of graphics, drawings, and database objects. The AixBOMS database objects – such as technical components, networks, carrier lines, persons, locations, contracts, … – can be placed inside a plan from within the Navigator and facilitate the creation of a wide variety of customer-specific drawings, charts, or logical and organizational overviews.

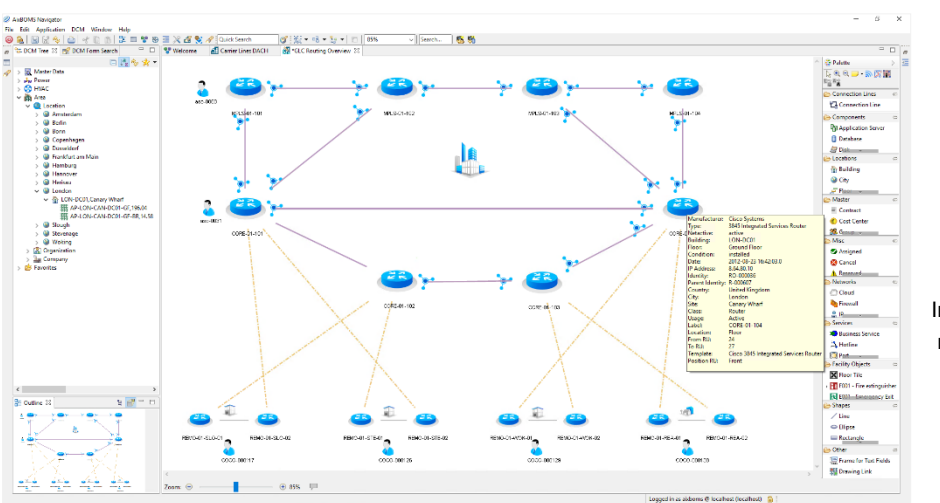

Infrastructure plan displaying multi-site router schematics

For objects placed inside an infrastructure plan, full database integration is retained. As such it is possible to retrieve detailed information or execute management operations (via context menu) for the objects. Special link objects are available to navigate from one infrastructure plan to another or to area and floor plans.

## AixBOMS Infrastructure Maps

The Infrastructure Editor is fully integrated with all AixBOMS application modules. Drawings created with this editor may also be defined as Welcome Pages. There is no additional license cost for this functionality.

The Infrastructure Editor's palette allows the insertion of strictly graphical elements (no database information available) in the drawing; however, those graphical elements can optionally be linked to database objects or additional information may be entered for them via their Properties view.

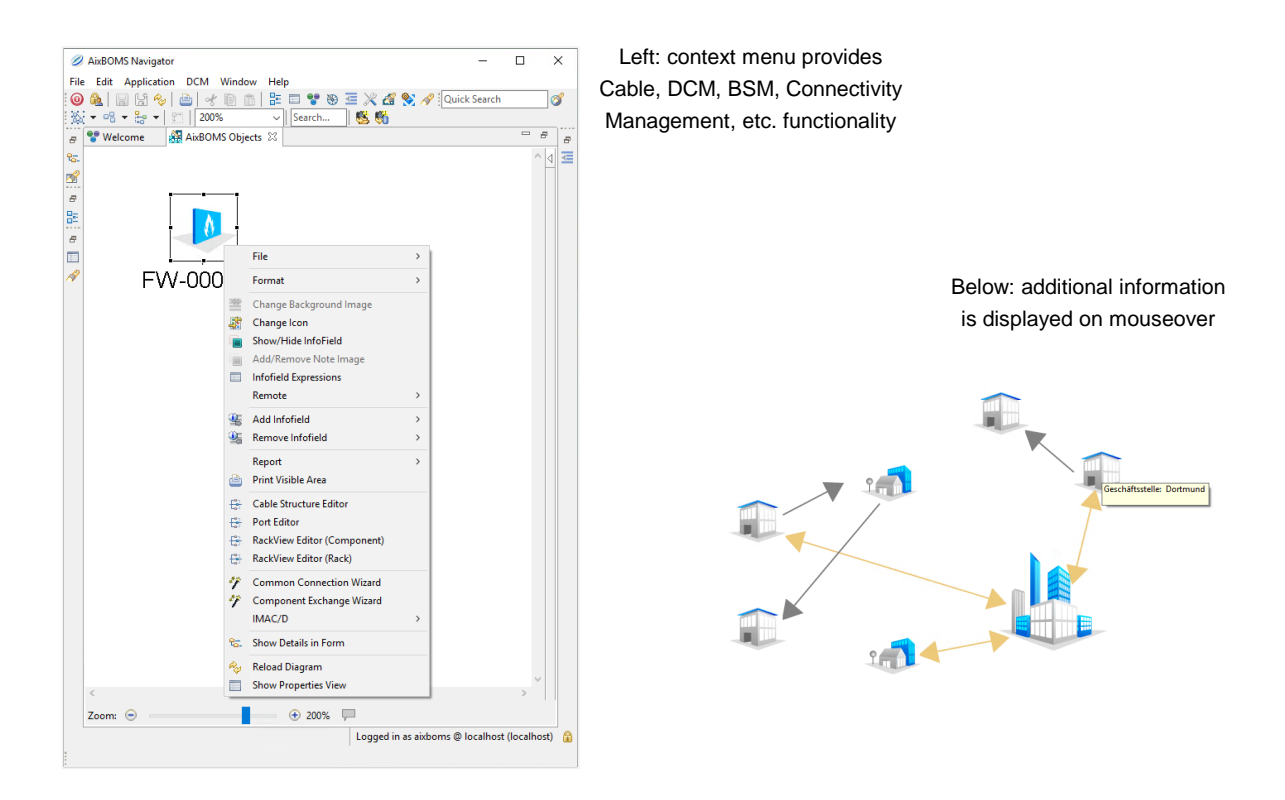

## It is also possible to use professional map material as background image:

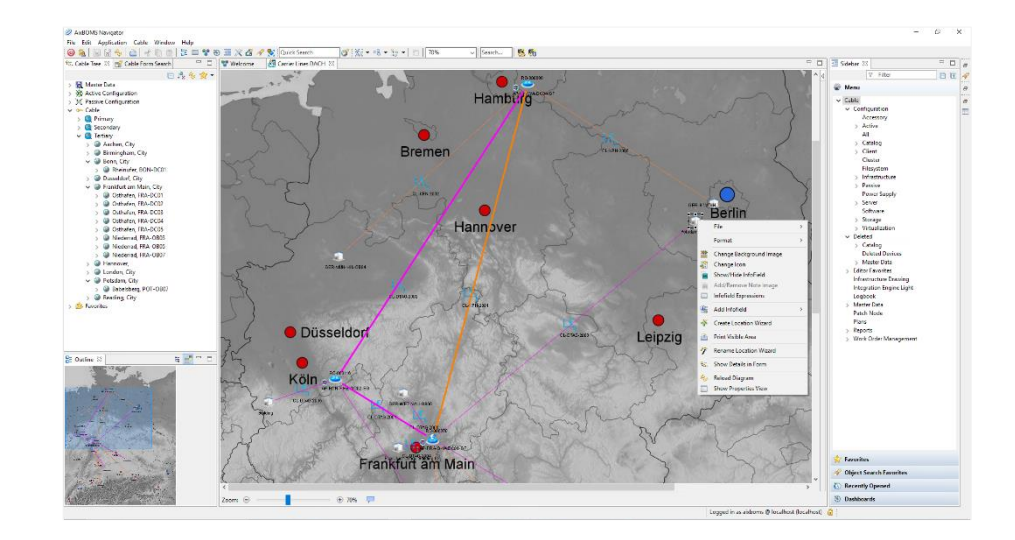

Infrastructure plan with professional map material and links to area and floor plans

Disclaimer: This document contains no statement of warranty, binding offer or specification for subsequent contractual content. Contractual content is specified separately with customers based on their individual circumstances.